## **OPeNDAP**

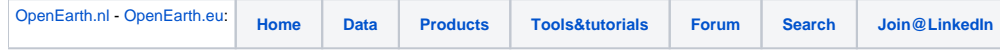

## **OPeNDAP data sharing**

- What is [OPeNDAP?](http://opendap.org/)
- How to [use](http://docs.opendap.org/index.php/QuickStart) an OpenDap server + [OpenEarth tutorials](http://publicwiki.deltares.nl/display/OET/Tech+Notes)
- How to [install](https://publicwiki.deltares.nl/display/OET/OpenDap+Howto) an OpenDap server.
- Some public OPeNDAP servers:
	- <http://opendap.tudelft.nl/thredds/catalog.html>
	- <http://opendap.deltares.nl/thredds/catalog.html>
	- <http://gsics.eumetsat.int/thredds/catalog.html>
	- <http://michigan.glin.net/thredds/catalog.html>
	- o <http://geoservices.knmi.nl/thredds/catalog.html>
	- <http://data.nodc.noaa.gov/thredds/catalog.html>
	- <http://dods.ndbc.noaa.gov/thredds/catalog/data/catalog.html>
	- <http://motherlode.ucar.edu/thredds/catalog.html>
	- <http://coast-enviro.er.usgs.gov/thredds/catalog.html>
	- <http://geoport.whoi.edu/thredds/catalog.html>
- OPeNDAP harvesting tools:
	- HYRAX
		- <http://www.opendap.org/download#TCC-0.4>
	- <sup>o</sup> Glcat:
		- <http://www.docstoc.com/docs/55718152/OPeNDAP-THREDDS-NetCDF-Automatic-cataloguing-Federation-and-CDI>
		- [http://moon.santateresa.enea.it/NATO\\_ARW/14\\_CDI-THREDDS\\_interoperability.PDF](http://moon.santateresa.enea.it/NATO_ARW/14_CDI-THREDDS_interoperability.PDF)
		- <http://www.unidata.ucar.edu/projects/THREDDS/Nativi/ESIP03/ESIP03Presentation.pdf>
		- <http://www.egida-project.eu/>
		- <http://essi-lab.eu/cgi-bin/twiki/view/GIcat/GIcatDocumentation>
		- <http://zeus.pin.unifi.it/cgi-bin/twiki/view/GIcat/WebHome>
		- <http://www.youtube.com/watch?v=28biJHTQSrM>
	- Matlab harvester (OpenEarth registration required)
		- [https://repos.deltares.nl/repos/OpenEarthTools/trunk/matlab/io/netcdf/nctools/nc\\_cf2catalog.m,](https://repos.deltares.nl/repos/OpenEarthTools/trunk/matlab/io/netcdf/nctools/nc_cf2catalog.m) which uses:
		- [https://repos.deltares.nl/repos/OpenEarthTools/trunk/matlab/io/opendap/opendap\\_catalog.m](https://repos.deltares.nl/repos/OpenEarthTools/trunk/matlab/io/opendap/opendap_catalog.m)
	- python dap crawler(OpenEarth registration required)
	- <https://repos.deltares.nl/repos/OpenEarthTools/trunk/python/applications/dapcrawler/> (OpenEarth registration required)
	- THREDDs extension ncISO by NOAA (will be included in TDS 4.2.5):<http://www.ngdc.noaa.gov/eds/tds/index.html> (will be threddsISO) GeoNetwork extension by CSIRO (was included in version 2.5):
		- <http://osgeo-org.1803224.n2.nabble.com/Harvesting-THREDDS-WCS-td5254918.html>
			- <http://geonetwork-opensource.org/manuals/2.6.4/users/admin/harvesting/index.html>
			- [http://osgeo-org.1803224.n2.nabble.com/SF-net-SVN-geonetwork-7275-trunk-docs-eng-users-source-admin-harvesting-index](http://osgeo-org.1803224.n2.nabble.com/SF-net-SVN-geonetwork-7275-trunk-docs-eng-users-source-admin-harvesting-index-rst-td6034369.html)[rst-td6034369.html](http://osgeo-org.1803224.n2.nabble.com/SF-net-SVN-geonetwork-7275-trunk-docs-eng-users-source-admin-harvesting-index-rst-td6034369.html)
	- IS-ENES tool<https://verc.enes.org/collaboration/issues/259>